caz

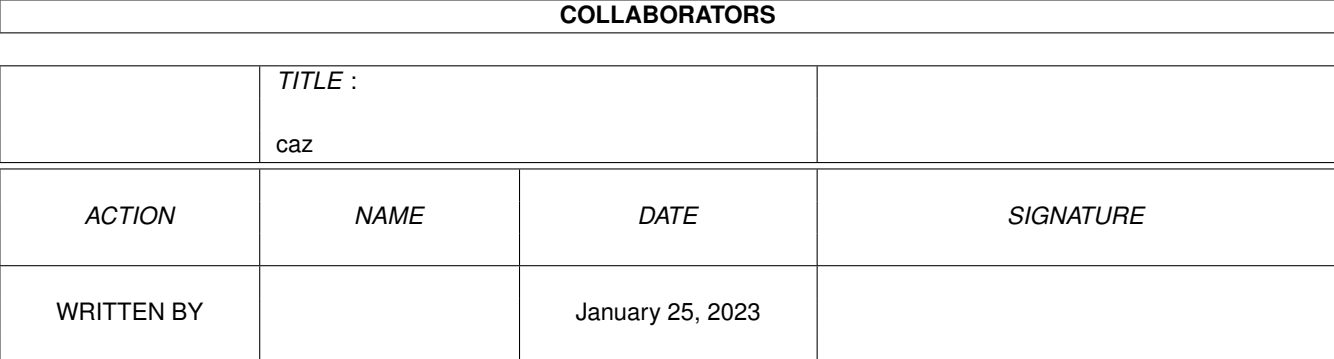

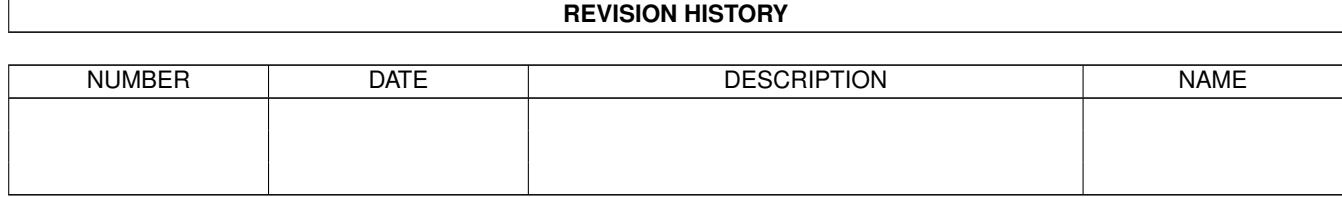

# **Contents**

#### $1$  caz

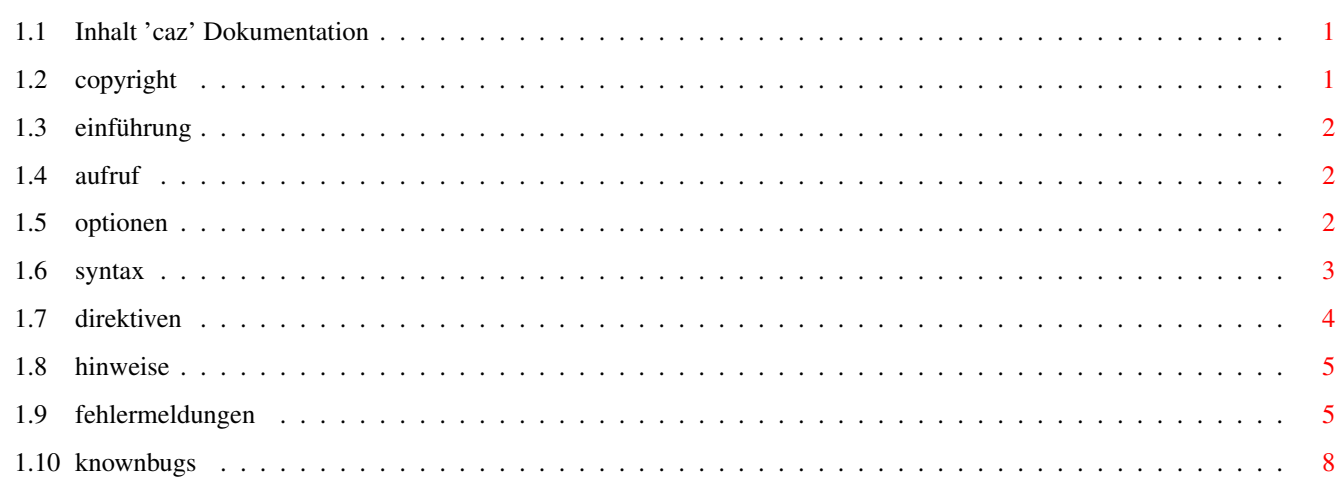

 $\mathbf 1$ 

# <span id="page-3-0"></span>**Chapter 1**

**caz**

## <span id="page-3-1"></span>**1.1 Inhalt 'caz' Dokumentation**

Januar ,94 C.Rose Z80 Cross-Assembler für den Amiga Version: 1.26ß Beta Inhaltsverzeichnis: Copyright Einführung Aufruf Optionen Die Syntax Direktiven Hinweise Fehlermeldungen Bekannte Fehler

# <span id="page-3-2"></span>**1.2 copyright**

11.Januar.1993

Dieses Programm ist Freeware und soll verteilt werden. Fuer die kommerzielle

Nutzung bedarf es der ausdruecklichen Genehmigung des Autors. PD-Disketten auf denen sich 'caz' befindet duerfen nicht mehr als 10 DM kosten.

```
Autor: Carsten Rose EMail: caro@uni-paderborn.de Tel.:05251/27323
      Leostr.35
    33098 Paderborn
```
Deutschland

## <span id="page-4-0"></span>**1.3 einführung**

Beschreibung zum Z80 Assembler 'caz' V1.26 Beta

Der Assembler ist komplett in Standard ANSI 'C' geschrieben und sollte mit jedem ANSI C Compiler zu übersetzen sein. 'caz' ist der erste Assembler den ich geschrieben habe - und genau so war die Entwicklung: Ich hab viel gelernt wie man es nicht machen sollten :-)

Generell: Ich bin fuer jeden Bugfix dankbar. Wer Verbesserungsvorschlaege hat soll sich melden - ich warte.

Was kann/versteht 'caz':

- Die meisten Z80 Direktiven (ich hab die Auswirkung/Funktion einiger Direktiven nicht ganz verstanden !)
- Erzeugung von IntelHex Dateien (zum Brennen von Eproms).
- Optional die Ausgabe der Taktzyklen die jeder Befehl benötigt.

Was kann 'caz' noch nicht: - Macros ;- (

- Folgende Kommandos versteht 'caz' nicht: HEADING S,MACLIST ON,MACLIST OFF <- kann mir einer sagen wofuer die gut sind ?

Bekannte Fehler: siehe Bekannte Fehler

## <span id="page-4-1"></span>**1.4 aufruf**

Aufruf:

```
caz DATEINAME/A
                OPTIONEN
                DATEINAME: Der Dateiname des Assembler Quelltextes muß komplett ←-
                   angegeben
werden (also z.B. 'test.asm').
```
Wird 'caz' ohne oder mit falschen Optionen aufgerufen, so gibt 'caz' einen kurzen Hilfstext über die Optionen aus.

#### <span id="page-4-2"></span>**1.5 optionen**

OPTIONEN: Je nach Option muß evtl. ein weiteres Argument angegeben werden. Für jede Option existiert eine Voreinstellung. -o [Output Filename] Dateiname unter dem der erzeugte Objektcode gespeichert wird. Voreinstellung: 'a.out'.  $-d/D$ Nur für 'caz' Testzwecke, Interner Debug Modus. Voreinstellung: AUS  $-v/V$ Verbose Modus: Gibt den Source Text zusammen mit dem erzeugten Objektcode auf STDOUT aus. 'v' - Leerzeilen und reine Komentarzeilen werden nicht angzeigt. 'V' - Alle Zeilen werden angezeigt. Voreinstellung: AUS  $-c/C$ Clock Cycle Modus: Gibt den Source Text zusammen mit dem Taktzyklen eines jeden Mnemomics aus. 'c' - Leerzeilen und reine Komentarzeilen werden nicht angzeigt. 'C' - Alle Zeilen werden angezeigt. Voreinstellung: AUS -w [Filename] Schreibt die Symbol Tabelle im Z80 Format in das File [Filename] Damit ist ein eingeschränktes 'linken' von mehreren Programmfiles möglich. Alle Konstanten werden als 'EQU' Anweisung mit ihrem Wert ausgegeben.  $-S$ Symbol Table Modus: Gibt die 'caz'-interne Symbol Tabelle aus. Dies sind Konstanten und Label. Voreinstellung: AUS -i [IntelHex Filename] Dateiname unter dem die erzeugte 'IntelHex'-Datei gespeichert wird. Voreinstellung: AUS (keine Erzeugung der 'IntelHex'-Datei) Bemerkungen zu der Benutzung der Optionen: - Die Optionen 'c' und 'v' schließen sich aus. Bei einer Assemblierung darf nur immer eine Option angegeben sein.

### <span id="page-5-0"></span>**1.6 syntax**

Beschreibung der Syntax

- 'caz' arbeitet zeilenorientiert. D.h. Jede Anweisung muß innerhalb einer Zeile abgeschlossen sein. Pro Zeile darf nur eine Anweisung (Mnemomic oder Direktive) und optional ein Label und Kommentar stehen. Eine Zeile darf maximal 1024 Zeichen lang sein.
- Groß/Klein-schreibung wird nur für Label beachtet, also nicht für Mnemomics, Register und Direktiven.
- Auf welcher Zeilenposition Mnemomics,Direktive oder Labels beginnen ist freigestellt. - Label werden durch einen ':' abgeschlossen. - Zwischen dem Label und dem ':' darf kein Freiplatz sein ! - Label müssen immer die erste Anweisung in einer Zeile sein. - Label sollten nicht zusammen in einer Zeile mit einer 'ORG' Anweisung stehen - das Label bezieht sich dann auf eine falsche Adresse (die der vorausgehenden Zeile) ! - '\$' ist das Zeichen für den Addresszähler. Wo dieses Zeichen vorkommt, wird es durch den Inhalt des Adresszählers ersetzt. - Kommentare: Zeichen ';' Alles was nach dem Semikolon kommt, ist Kommentar - wird also nicht mehr beachtet. Ausnahme: Falls ein Semikolon in einem Textstring (DEFM Anweisung) steht, ist es natürlich kein Kommentarzeichen mehr ! - Texte müssen entweder von einfachen Anführungszeichen ' (Tastenkombination ALT-ä), doppelten Anführungszeichen " oder von Schrägstrichen / eingeklammert sein. Ein 'geklammertes' ASCII Zeichen wird als Konstante interpretiert: LD C,'A' entspricht LD C,41h. - Mathematische Ausdrücke: Unterstützt werden die 4 Grundrechenarten +,-,\*, / sowie Klammerung. Gerechnet wird Punkt vor Strich. Die Länge des Ausdruks, die Anzahl der Klammer und die Klammerungstiefe sind nicht beschränkt. - Konstanten: Die Kontsante muß nach einem Durchlauf (Pass 1) vollständig auflösbar sein. Ist keine Basis angegeben, so wird die DEFAULT Basis benutzt. Diese ist voreingestellt auf 10 und kann mit der Derektive DEFBASE verändert werden. - Binär : % vor der Zahl oder b/B am Ende %1010011,1010011b - Octal : o/O am Ende 123o, 123 - Decimal : Nichts oder d/D am Ende 83, 83d
- oder h/H am Ende x53,0x53,#53,53h - Folgen dem Mnemomic Argumente, so muß zwischen Mnemomic und dem 1. Argument
- mindesten 1 Freiplatz (Tabulator oder Space) sein. - Bei DEFB/DEFW/DEFM können mehrere Argumente, durch Kommata getrennt,

- Hexadecimal : x/X/0x/0X/# am Anfang

- Bei DEFM dürfen Text (natürlich in Anführungszeichen) und Zahlen gemischt werden.

# <span id="page-6-0"></span>**1.7 direktiven**

angegeben werden.

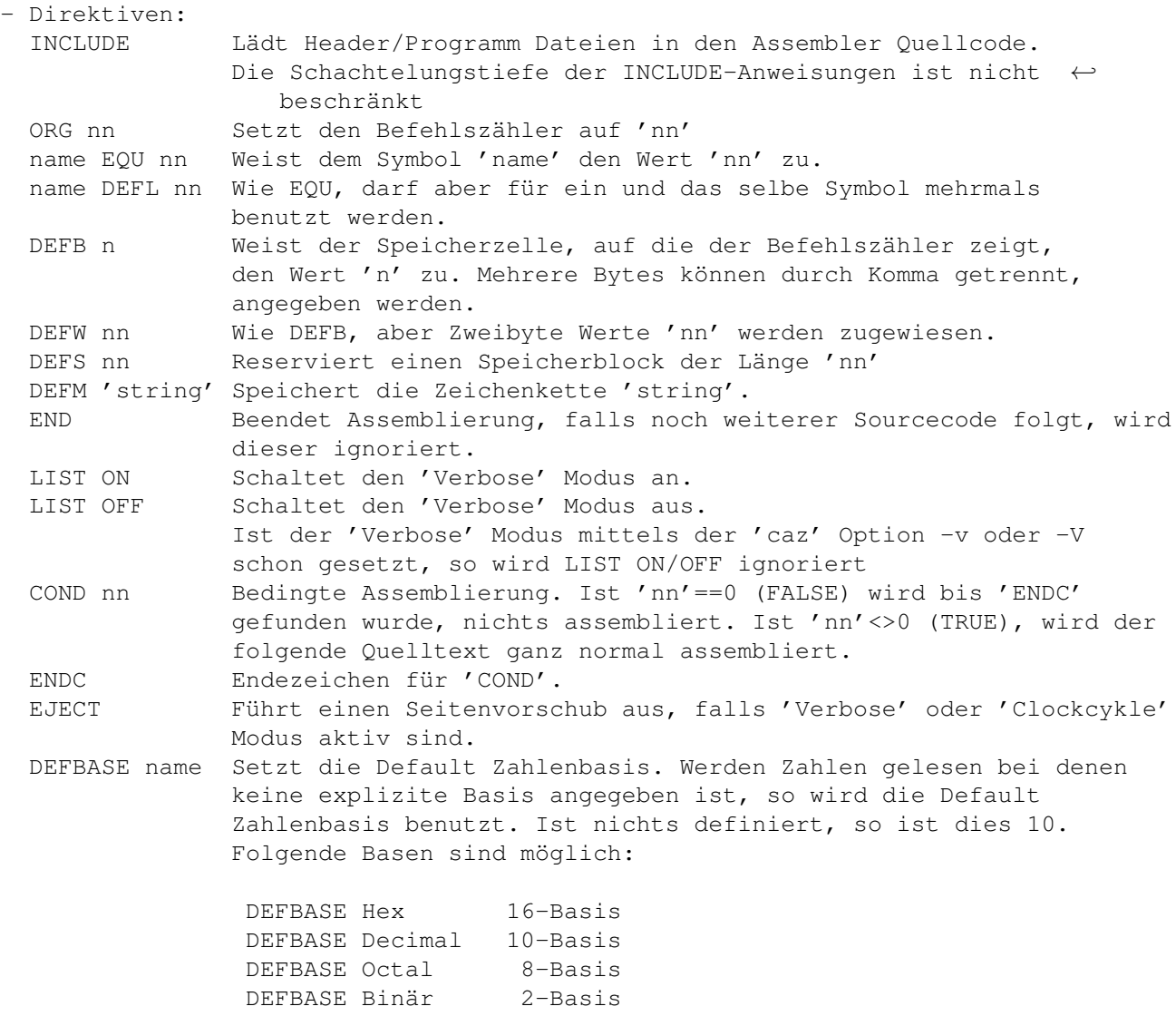

## <span id="page-7-0"></span>**1.8 hinweise**

Hinweise:

- Bei Mnemomics mit den Registern IX/IY und Offset gilt: Auch wenn der Offset 0 ist, so muß er trotzdem angegeben werden, z.B.: LD A,(IX+0) .
- Label sollten nicht zusammen in einer Zeile mit einer 'ORG' Anweisung stehen - das Label bezieht sich dann auf eine falsche Adresse !
- Im Objekt File sind nicht initialisierte Speicherbereiche mit 0x0 vorbesetzt (DEFS jedoch mit 0xFF).

# <span id="page-7-1"></span>**1.9 fehlermeldungen**

Fehlermeldungen: Label too long (Max 32 chars) - Der Name des Labels ist länger als 32 Zeichen. Label declared twice - Ein Label oder Konstante wurde zweimal definiert. Symbol declared with EQU and DEFL - Ein Symbol wurde einmal mit EQU und einmal mit DEFL deklariert. Entweder immer mit DEFL oder nur einmal mit EQU deklarieren. No start adress specified (use 'ORG') - Eine Zuweisung in den Objektspeicher (Objektcode eines Mnemomics oder eine Direktive) sollte gemacht werden, aber es ist noch keine Adresse festgelegt worden, wohin dies erfolgen soll. No closing bracket found - Bei einer geklammerten Anweisung (Mathematischer Ausdruck oder indirekte Adressierung) fehlt die schließende Klammer. Expect any expression inside - In einer geklammerten Anweisung fehlt der Ausdruck. Expect any expression behind '+' - Nach dem '+' folgt kein weiterer Ausdruck. Offset too big (must be <256) - Der angegebene Offset muß kleiner als 256 sein (indirekte Adressierung). Syntax error - Mit der Anweisung kann 'caz' nichts anfangen. Unknown Argument (Label, Number, Branch) - Das angegebene Argument ist falsch, oder nicht zu interpretieren. Jump destination not in Range - Das Ziel des Sprunges ist zu weit entfernt - absoluten Sprung benutzen. RST only with 0/8/10/18/20/28/30/38h allowed - Falsche RST Nummer angegeben. Data overwrites previous assembled data - Der erzeugte Objektcode überschreibt sich selbst. ORG Anweisungen anpassen. Missing end quote: \' or / - Start/Ende-kennzeichen für den Textstring fehlt. Need a symbol name at first - Bei einer EQU oder DEFL Anweisung fehlt der Symbolname. Unknown Mnemomic - Unbekannter Mnemomic. Unknown Command - Unbekanntes Kommando.

Expect any constant value - Eine Konstante wurde in einem Ausdruck erwartet, aber nicht gefunden. Symbol Name redefined - Der Symbolname wurde redefiniert. Einmal benutzte Namen dürfen nicht neu definiert werden. Can't resolve definition - Die Definition konnte in 'Pass 2' nicht aufgelöst werden. No Argument allowed here - Das Mnemomic hat keine Argumente. Need an Argument - Das Mnemomic benötigt ein weiteres Argument. Need a second Argument - Das Mnemomic benötigt ein zweites Argument. Need two Arguments - Das Mnemomic benötigt zwei Argumente. Wrong type of Argument - Der Typ des Arguments ist für diesen Mnemomic nicht möglich, z.B. ADC B,C - es kann nicht in das B Register addiert werden. Wrong Argument combination - Die Argumente sind in dieser Kombination für das Mnemomic nicht erlaubt. Need an Argument (ON or OFF) - Die Direktive 'LIST' benötigt ein Argument: ON oder OFF, je nachdem ob der 'Verbose' Modus eingeschaltet werden soll oder nicht. Directive not implemented - Die angegebene Direktive ist nicht in 'caz' implementiert. Expect comma - Die angegebenen Argumente müssen durch Kommas getrennt sein. Unknown default number base - Die definierte DEFBASE ist unbekannt (h/d/o/b) Assembler need more memory (malloc failed) - Der Hauptspeicher des Computers ist voll. Nicht benötigte Programme entfernen und nochmal assemblieren. Can't open file:YYY - 'caz' konnte die Datei YYY nicht öffnen - Datei nicht vorhanden, oder screibgeschützt ? Can't get position:XX of File:YYY - 'caz' konnte die Position XX in dem File YYY nicht anspringen - DOS Fehler. Only 1 mode allowed: 'Clock Cycle' or 'Verbose' - Zu einer Zeit ist immer nur einer der beiden Modi erlaubt. Werden die Ausgaben beider Modi benötigt, muß 2 mal Assembliert werden.

```
Unknown option
```
- Eine, beim Aufruf von 'caz' angegebene, Option ist unbekannt.

# <span id="page-10-0"></span>**1.10 knownbugs**

Bekannte Fehler:

- Fehlermeldungen erscheinen teilweise doppelt